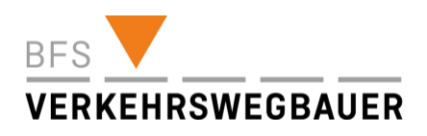

## **Checkliste Konvink Lernende**

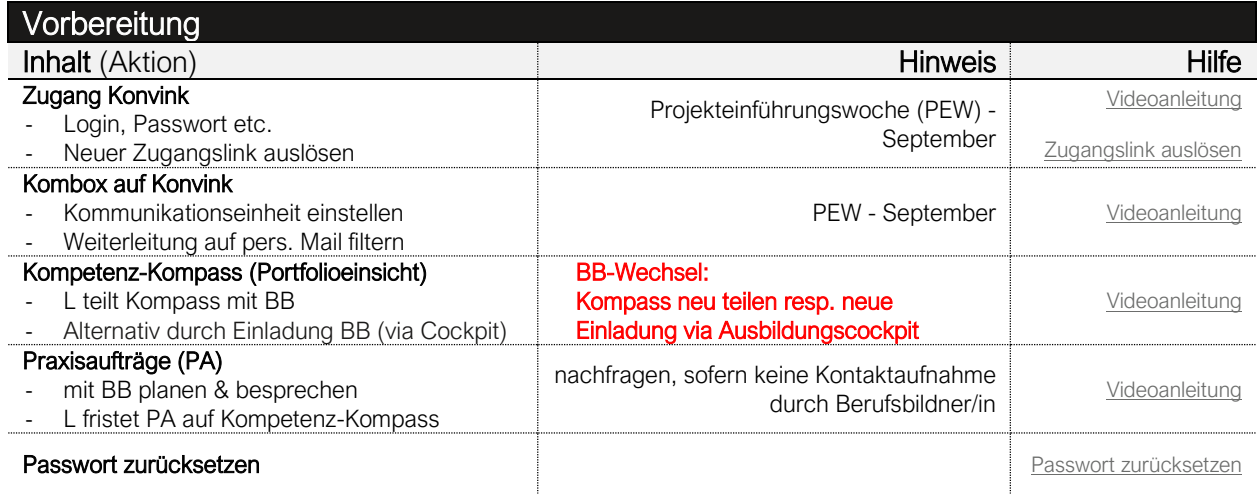

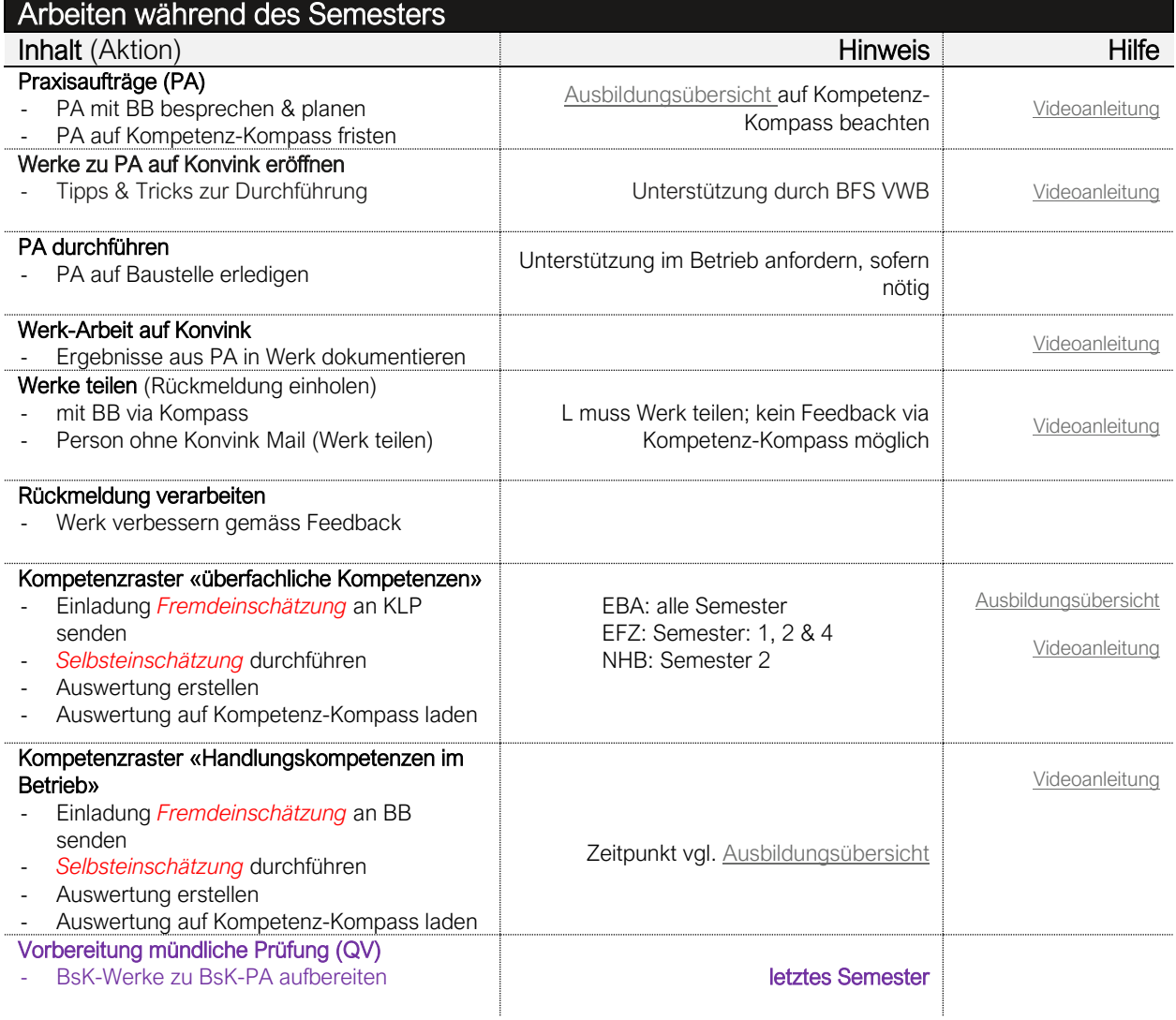

technische Fragen [support@konvink.ch](mailto:support@konvink.ch) inhaltliche Fragen [info@verkehrswegbauer.ch](mailto:info@verkehrswegbauer.ch)